# $Mz$

# Ovulation Test

# Read this leaflet carefully before testing

# 5 important points you need to read

- 1. Peak Fertility is displayed constantly for 48 hours after it first appears. The holder will not be able to read another test whilst this is displayed.
- 2. Every woman's cycles are unique and hormone patterns differ so the number of fertile days you see is personal to you. In a study of 87 women, this is what we saw:

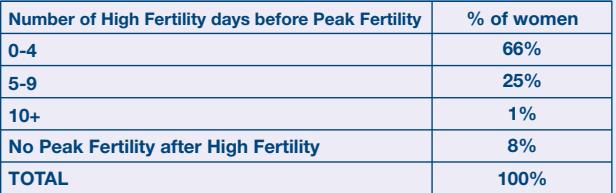

# How to Do a Test

# **1** Work out when to start testing

- Use the table below to work out when to start testing.
- The day your period starts (first day of full bleeding) is

3. If you started testing on the right day and you see more than 9 High Fertility days you may wish to stop testing as it's unlikely that you will see Peak Fertility this cycle. See question 4.

**DIGITAL** 

with DUAL HORMONE INDICATOR

- 4. Only test once a day until you see High Fertility. For reliable results you must use the urine after your longest sleep. When you see High Fertility you can test more often. Drink normally and it's important not to urinate for 4 hours before testing again.
- 5. If you remove the batteries from the holder you will not be able to use it again.
- If you don't know how long your cycle is, wait at least one cycle and note the length of it so you know when to start testing.
- It's important to start testing on the day shown in the table, for example if your cycle lasts 27 days start

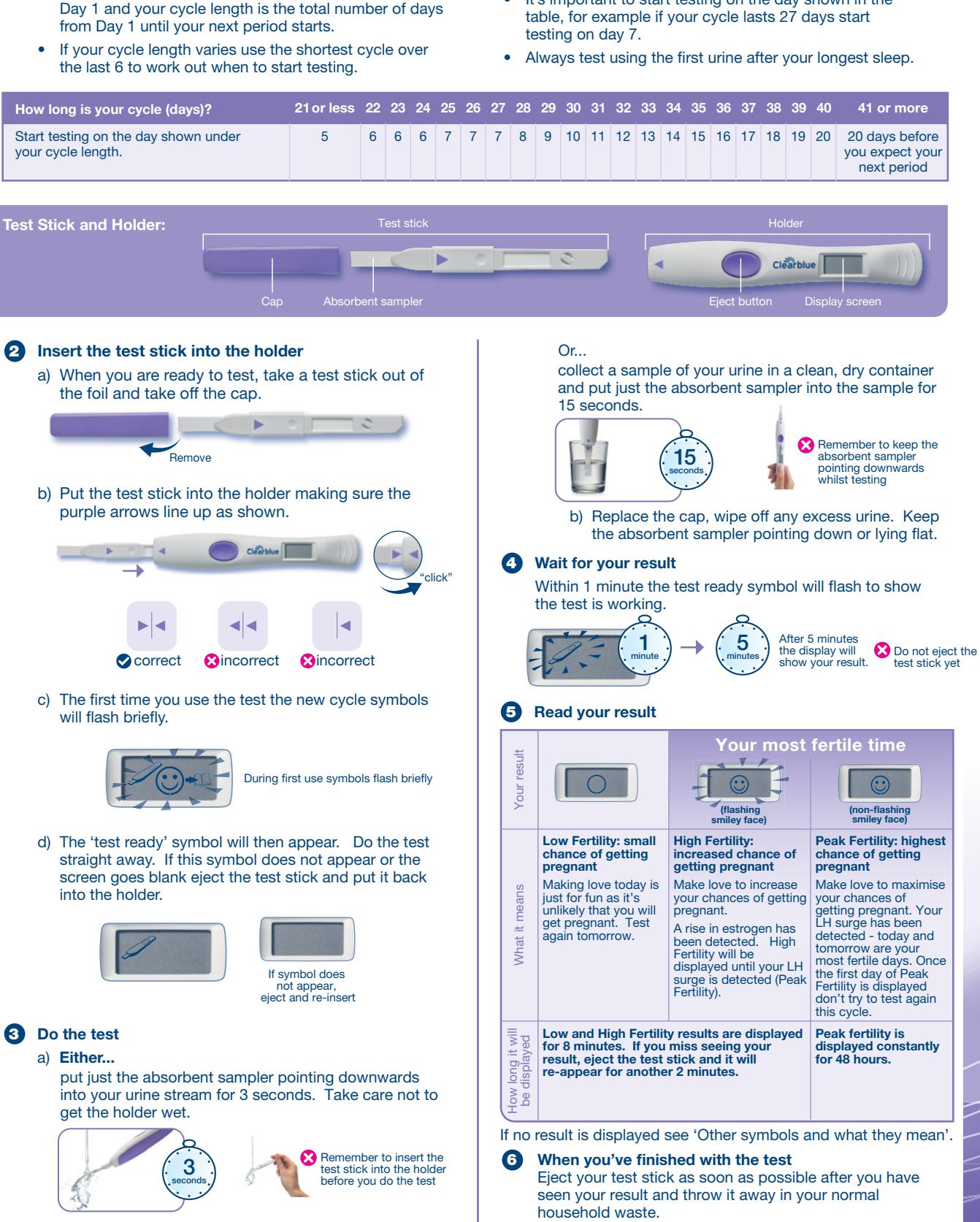

Doing your next test

6

Follow the instructions from step 2 using a new test stick.

# Ovulation Test

- This test works differently to other ovulation tests which detect one hormone. This test detects 2 key fertility hormones -This test detects 2 key fertility hormones estrogen and luteinising hormone (LH). It's important for the test to establish 'baseline' levels of these hormones so start testing as advised and keep testing with the same holder until you see Peak Fertility.
- If there's no significant rise above the baseline level of hormones Low Fertility is displayed. You may see a number of Low Fertility days before you see High or Peak Fertility.
- Estrogen rises in the days before the LH surge and prepares your body for ovulation. When an estrogen rise is detected High Fertility is displayed each day until Peak Fertility is detected.
- High Fertility is indicated as a flashing smiley face.
- If an estrogen rise isn't detected, or the estrogen rise and LH surge are close together, you may not see High Fertility.
- An LH surge happens about 24-36 hours before an egg is released from an ovary – 'ovulation'. When your LH surge is detected Peak Fertility is displayed and is generally displayed **after** Low and High Fertility.
- Peak Fertility is displayed as a static smiley face (it does not flash) and stays on the display constantly for 48 hours. If your LH surge is detected on the first day of testing Peak Fertility will be displayed.
- You may not see Low, High and Peak Fertility days every cycle. This is not unusual. Refer to Questions and Answers for more information.
- Make love on High and Peak Fertility days to maximise your chances of getting pregnant.

# Questions and Answers

**D** What happens if I don't use the first urine after my

longest sleep? You may get unexpected High Fertility results. Test as soon as you can but drink normally.

**3** How accurate is Clearblue Digital Ovulation Test with Dual Hormone Indicator? A laboratory study has shown the test to be over 99% accurate

in detecting the LH surge (Peak Fertility).\*

 $\boldsymbol{\Theta}$  I've not seen any High Fertility days. Why is this? It may be that the estrogen level is not high enough to be detected, or your hormone changes occur close together, or you started testing too late. You may still see Peak Fertility and you can rely on these results.

**D** I've not seen any Peak Fertility days. Why is this? Your LH surge may be too low to be detected, or you may not have ovulated this cycle. This is not unusual but we recommend you see your doctor if you do not see Peak Fertility for 3 consecutive cycles.

If you miss a test around your LH surge you may not see Peak Fertility so remember to test as advised, and use the same holder throughout your cycle.

**3** Can any medication or medical conditions affect the result? Always read the manufacturer's instructions for any medication that you are taking before testing. Certain medical conditions and medications can give misleading results, for example if you are pregnant, or have recently been pregnant, have reached the menopause, have impaired liver or kidney function, have polycystic ovarian syndrome, are taking fertility drugs containing luteinising hormone or human Chorionic Gonadotrophin, or are taking antibiotics containing tetracyclines.

Some fertility treatments such as clomiphene citrate may give misleading High Fertility results. Peak Fertility results should be unaffected.

# www.clearblue.com Advisors available 07:00 – 15:00hrs Mon-Fri, sors available 07:00 –<br>Iding Bank Holidays.

UK 0800 917 2710 • IE 1800 812 607 Free from landlines, mobiles may be charged. All calls are recorded and may be monitored for quality purposes. Please be ready to quote the  $LOT$  number.</u>

As prenatal care is very important for a baby's health, we recommend that you consult your doctor before you try to conceive.

\*The sensitivity of the LH detection in Clearblue Digital Ovulation Test with Dual Hormone Indicator is 40mIU/ml measured against the Third International Standard for urinary LH and FSH for Bioassay (71/264).

Clearblue is a trade mark. SPD Swiss Precision Diagnostics GmbH, Route de St Georges 47, 1213 Petit-Lancy, Geneva, Switzerland. © 2015 SPD Swiss Precision Diagnostics GmbH.

Further information **Community Community** Community Community Other symbols and what they mean A symbol will be displayed within 10 minutes if an error

**DIGITAL** 

with DUAL HORMONE INDICATOR

# has occurred.

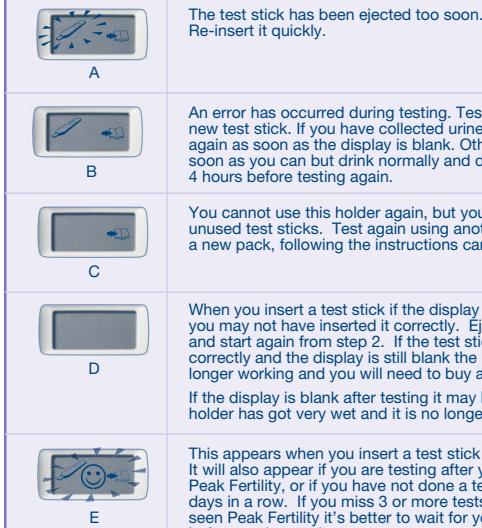

An error has occurred during testing. I est again using a<br>new test stick. If you have collected urine, use this to test<br>again as soon as the display is blank. Otherwise test as<br>soon as you can but drink normally and don't

You cannot use this holder again, but you can use any unused test sticks. Test again using another holder from a new pack, following the instructions carefully.

When you insert a test stick it the display remains blank<br>you may not have inserted it correctly. Eject the test stick<br>and start again from step 2. If the test stick is inserted<br>correctly and the display is still blank the If the display is blank after testing it may be that the holder has got very wet and it is no longer working.

This appears when you insert a test stick for first time.<br>It will also appear if you are testing after you have seen<br>Peak Fertility, or if you have not done a test for 3 or more<br>days in a row. If you miss 3 or more tests a before testing again.

If you have recently been pregnant you should wait until you have had 2 cycles before testing.

If you have recently stopped using hormonal contraception your cycles may be irregular so you may wish to wait until you have had 2 cycles before testing.

Please check with your doctor if you are taking any medication or have any medical condition before planning a pregnancy.

## 6 How do I recycle the batteries and dispose of the holder ?

## If you remove the batteries from the holder you will not be able to use it again.

When you have finished using the holder, separate the upper and lower halves starting at the end nearest the display. Remove the batteries from under the central metal cover, and dispose of them according to the appropriate recycling scheme. Caution: Do not take apart, recharge, or dispose of the batteries in fire. Do not swallow. Keep away from children. Dispose of the rest of the holder according to the appropriate recycling scheme for electrical equipment. Do not dispose of electrical equipment in fire.

### **62** Are test sticks available separately?

No. If you have used all the test sticks in the pack you will need to buy a new pack containing a holder and test sticks. Use the same holder throughout your cycle with new test sticks.

If you have any test sticks left at the end of testing, you can use these and the Holder for your next cycle if needed.

8 I've used Clearblue Digital Ovulation Test for several months and haven't become pregnant. Why is this? It can take normal healthy couples many months to achieve a pregnancy. We recommend you see your doctor if you are under 35 years and haven't become pregnant after trying for 12 months. If you are over 35 years you should see your physician after trying for 6 months, and if you are over 40 years see your doctor straight away.

Home ovulation test. Only use test sticks for Clearblue Digital Ovulation Test<br>with Dual Hormone Indicator with the holder. For *in vitro* diagnostic use only.<br>Store at room temperature. Keep out of the reach of children.

This test meets the electromagnetic emissions requirements of EN61326. Its<br>electromagnetic emission is therefore low. Interference from other electrically<br>driven equipment is not expected. This test should not be used in c

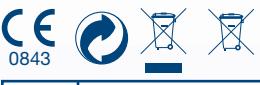

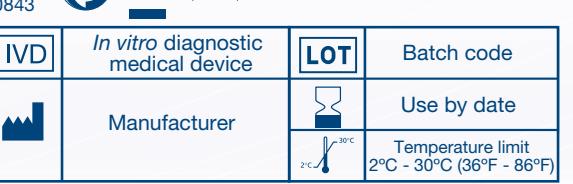